## Adobe acrobat xi standard headers and footers

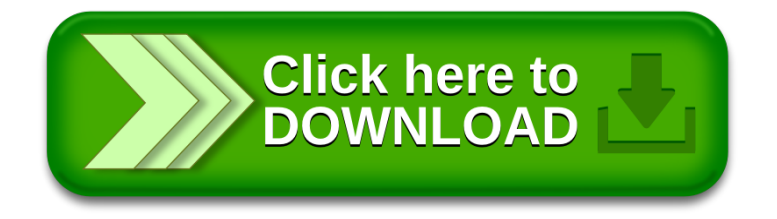